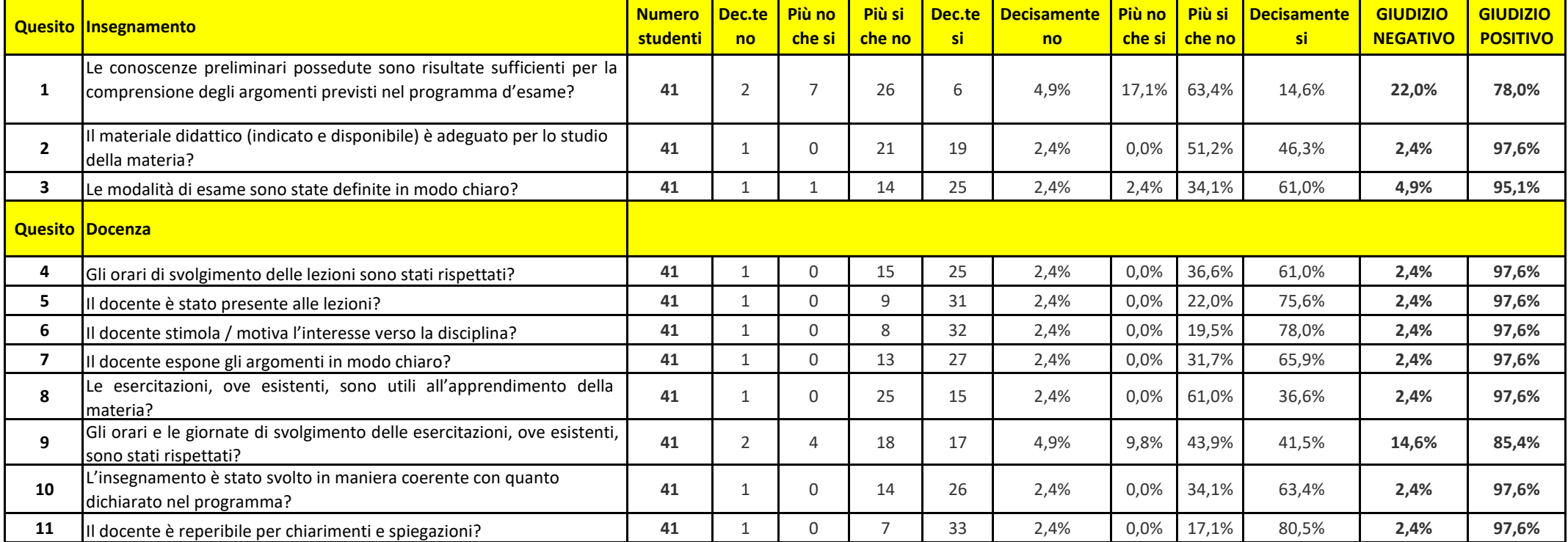

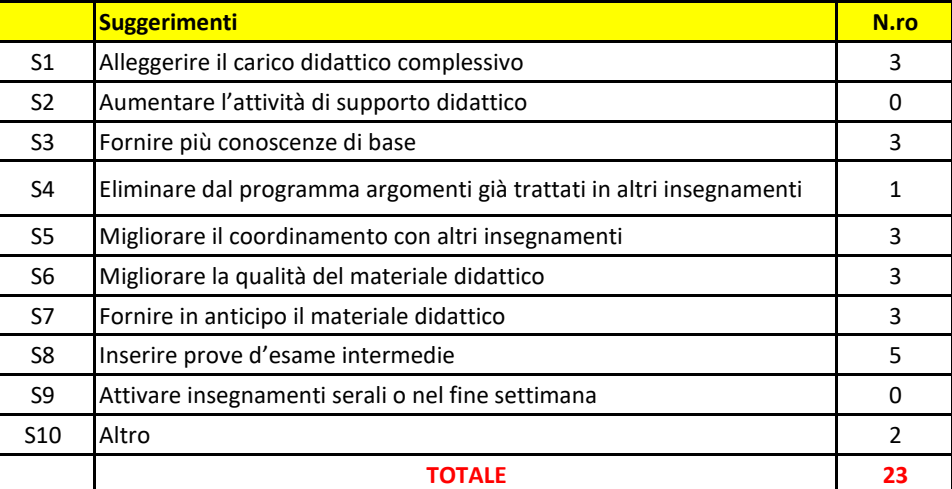

## - ETOLOGIA VETERINARIA - LM42 - II ANNO - I BIMESTRE - A.A. 2018/19